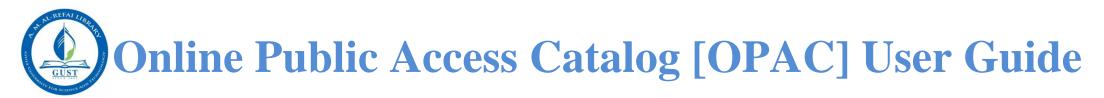

# Search for Books, eBooks, and more.....

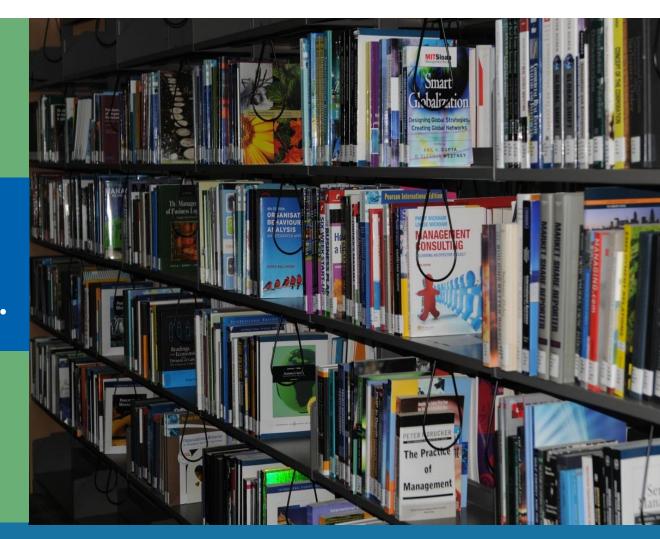

## A. M. Al-Refai Library

#### What is Online Library Catalog?

Online Library Catalog (OLC) enables library users to search their library's catalog, place holds and perform My Account functions from your home or office.

Online Library Catalog Portal is a web search interface of the Library catalog. OLC enables you to search the Library catalog over the World Wide Web, using a compatible browser, such as Internet Explorer 5+, or Mozilla Firefox. You can perform several types of searches, view the status of your Library account, renew items, and place hold on items from your home or office.

If you have questions using the Library Catalog, go to Ask-a-Librarian and post your message or simply visit the Library and ask for help.

#### How to access the Catalog?

**a.** You can access the Online Library Catalog directly by browsing the Library website <u>http://amrlibrary.gust.edu.kw</u> and clicking on 'Catalog'.

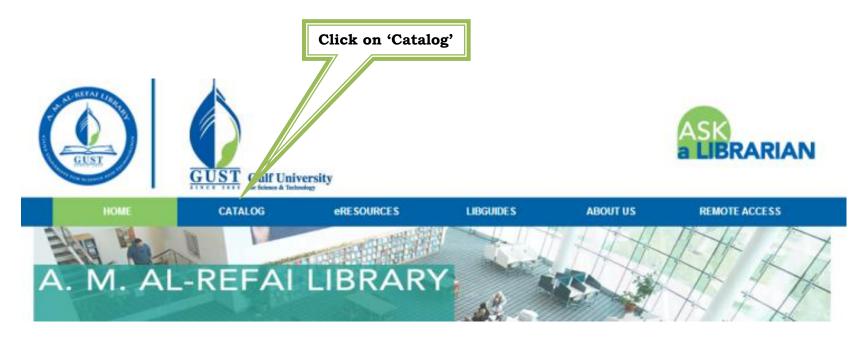

**b.** When you click on 'Catalog', the OPAC page will be displayed as below.

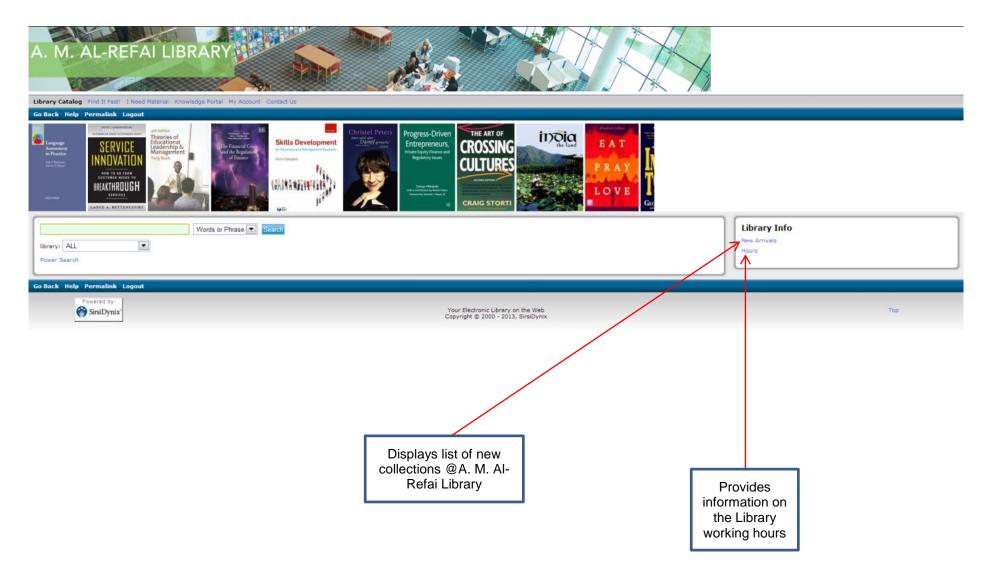

Search Options: Listed below are indexes you may use to facilitate your search process:

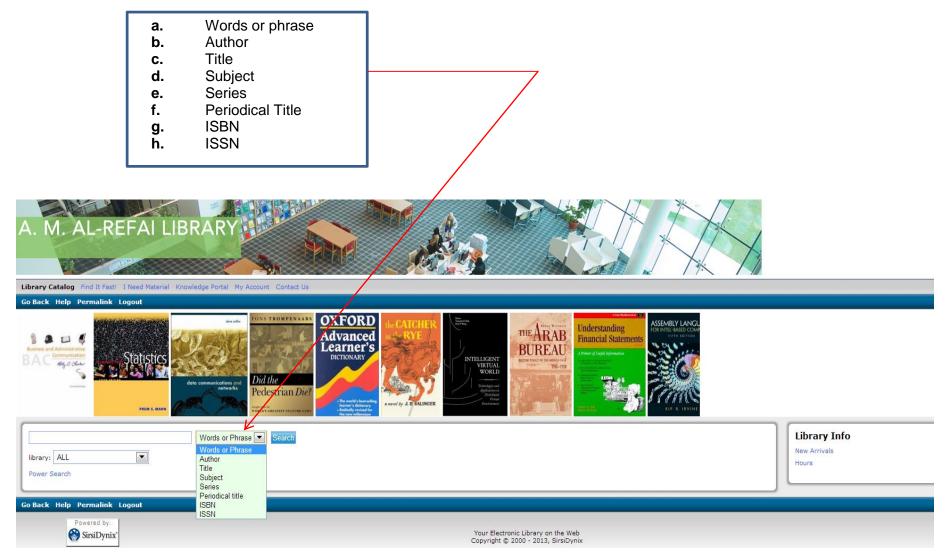

#### A. Library Catalog – Conducting a Search

i. Simple Search: This lets you conduct a simple search by using any one of the indexes available.

#### To conduct a Simple Search:

- 1. Select the index you prefer from the drop down menu.
- 2. Enter your search term in the index text box.
- 3. Click on the blue Search tab to the right or press 'Enter'.
- 4. You will get a list of titles that contain your Search term.

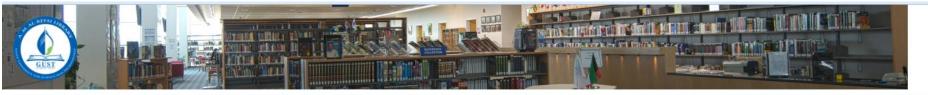

| Library Catalog Find It Fast! I Need Ma<br>Go Back Help Permalink Logout | erial Knowledge Portal My Account Contact Us                              |                                       |
|--------------------------------------------------------------------------|---------------------------------------------------------------------------|---------------------------------------|
| history<br>library: ALL                                                  | Words or Phrase 💌 Search                                                  | Library Info<br>New Arrivals<br>Hours |
| Go Back Help Permalink Logout                                            |                                                                           |                                       |
| Powered by:                                                              | Your Electronic Library on the Web<br>Copyright © 2000 - 2012, SirsiDynix | Тор                                   |

e.g. Type History in the search box, select the word "History' in it and click on Search. It will retrieve a list of titles that contain the term 'History' in it.

| Search Resu                                  | lts                                                                                                    | Continue search in:                                   |
|----------------------------------------------|----------------------------------------------------------------------------------------------------|-------------------------------------------------------|
|                                              | words or phrase "history" search found 15346 titles.                                                     | Google                                                |
|                                              | Pages << 1 2 3 4100200300400500600700768 >>                                                              |                                                       |
| 1.<br>🔲 Keep                                 | End this depression now! 1st ed.<br>Krugman, Paul R.<br>HB3743 .K78 2012                                 | You Found Titles in Categories:                       |
| PAUL KRUSMAN                                 | 1206                                                                                                    | Africa                                                |
| END THIS                                     | 1 copy available at GUST Library in Checked In                                                           | American Literature                                   |
| DEPRESSION                                   |                                                                                                    | Asia                                                  |
| N <b>₩</b> ₩!                                |                                                                                                    | Children's Literature                                 |
|                                              |                                                                                                    | Collections, Series, Collected Works                  |
| 2.                                           | Sexual politics                                                                                          | Colonies and Colonization. Emigration and Immigration |
| Keep                                         | Millett, Kate.                                                                                           | Economic History                                      |
| Kate                                         | HQ 1154 .M5 2000<br>9912                                                                                 | Economic Theory, Demography, Business Cycles          |
| Millett<br>Sexual                            | 2 copies available at GUST Library                                                                       | English Literature                                    |
| Polities                                     |                                                                                                    | Family, Marriage, Women                               |
| 0                                            |                                                                                                    | General World History                                 |
|                                              |                                                                                                    | Geology                                               |
| -                                            |                                                                                                    | Germanic Literature                                   |
| 3.<br>🔲 Keep                                 | Setting the world ablaze : Washington, Adams, Jefferson, and the American Revolution<br>Ferling, John E. | History: America and United States                    |
| Par Finan                                    | E 302.5 .F46 2000<br>9912                                                                                | History: United States Local and America              |
|                                              | No copies currently available. Estimated wait undetermined.                                              | Internal Medicine                                     |
| Setting to World                             |                                                                                                    | Library Science and Information Resources             |
| Ablaze                                       |                                                                                                    | Literary History and Collections                      |
| And Annual Contraction of Annual Contraction |                                                                                                    | Literature of Music                                   |
|                                              |                                                                                                    | Natural History, Biology                              |
| 4.<br>🔲 Keep                                 | Founding brothers : the revolutionary generation 1st ed.<br>Ellis, Joseph J.                             | Pol. Inst. & Public Admin.: U.S.                      |
|                                              | E 302.5 .E45 2000                                                                                        | Political Science (General)                           |
| FOUNDING                                     | 9912<br>1 copy available at GUST Library in available                                                    | Social History, Problems, and Reform                  |
| BROTHERS<br>JOSEPH J. ELLIS                  | ,                                                                                                    | Social Service, Welfare, Criminology                  |
|                                              |                                                                                                    | Speculative Philosophy                                |
| 2 11/1                                       |                                                                                                    | Industries, Land use, Labor                           |

ii. **Power Search:** This lets you conduct a combined search on two or more indexes using Boolean terms, also providing item type and sorting options; thus narrowing and customizing your result.

#### To conduct a Power Search:

- 1. Click Power Search at the bottom of the search page.
- 2. Choose an index from drop-down menu; enter the search string in the text box, and select the operator listed on the right to narrow your searching scope.
- 3. Choose an index from another drop-down menu; enter the search string in the text box. Enter more terms if necessary.
- 4. Select Item Category, Pub Year, etc. (optional) and click on 'Search' or press 'Enter'.

| Words or Phras   | e 💌 |            |   |   | And 💌 |
|------------------|-----|------------|---|---|-------|
| Author           | -   |            |   |   | And 💌 |
| Title            | -   |            |   |   | And 💌 |
| Subject          | -   |            |   |   | And 💌 |
| Series           | -   |            |   |   | And 💌 |
| Periodical title | -   |            |   |   | And 💌 |
| ISBN             | -   |            |   |   | And 💌 |
| ISSN             | -   |            |   |   | ]     |
| Search Reset     |     |            |   |   |       |
| library:         |     | ALL        | • |   |       |
| language:        |     | ANY 💌      |   |   |       |
| format:          |     | ANY        |   |   |       |
| type:            |     | ANY        | - |   |       |
| location:        |     | ANY        |   | • |       |
| item category1:  |     | ANY        | - |   |       |
| item category2:  |     | ANY 💌      |   |   |       |
| match on:        |     | Keywords 💌 |   |   |       |
| pubyear:         |     |            | ] |   |       |
| sort by:         |     | None 💌     |   |   |       |

|                                                     | To view the complete<br>information of a Library item<br>click on an item image or a<br>title of your choice, and you<br>will see as below                 | CLICK on Google<br>to conduct a<br>search across the<br>Internet                                                                                                  |
|-----------------------------------------------------|----------------------------------------------------------------------------------------------------|----------------------------------------------------------------------------------------------------|
| arch Resul                                          | ts                                                                                                    | Continue search in:                                                                                                    |
|                                                     | words or phrase "history" search found 15346 titles.                                                                                                    | Google                                                                                                    |
|                                                     | Pages << 1 2 3 4100200300400500600700768 >>                                                                                                    |                                                                                                    |
| Keep<br>AUL KRUGHAM<br>END THIS<br>DEPRESSION       | End this depression now! <i>1st ed.</i><br>Krugman, Paul R.<br>HB3743 .K78 2012<br>1206<br>1 copy available at GUST Library in Checked In                  | You Found Titles in Categories:<br>Africa<br>American Literature<br>Asia<br>Children's Literature                                                                 |
| Keep<br>Kate<br>Millett                             | Sexual politics<br>Millett, Kate.<br>HQ 1154 .M5 2000<br>9912                                                                                              | Collections, Series, Collected Works<br>Colonies and Colonization. Emigration and Immigration<br>Economic History<br>Economic Theory, Demography, Business Cycles |
| exual<br>olitics                                    | 2 copies available at GUST Library                                                                                                    | English Literature<br>Family, Marriage, Women<br>General World History<br>Geology                                                                                 |
| Keep                                                | Setting the world ablaze : Washington, Adams, Jefferson, and the American Revolution<br>Ferling, John E.<br>E 302.5 .F46 2000<br>9912                      | Germanic Literature<br>History: America and United States<br>History: United States Local and America                                                             |
| ling so: World<br>Ablance<br>Ablance<br>and Antonio | No copies currently available. Estimated wait undetermined.                                                                                                | Internal Medicine<br>Library Science and Information Resources<br>Literary History and Collections<br>Literature of Music                                         |
| Keep                                                | Founding brothers : the revolutionary generation 1st ed.<br>Ellis, Joseph J.<br>E 302.5 .E45 2000<br>9912<br>1 copy available at GUST Library in available | Natural History, Biology<br>Pol. Inst. & Public Admin.: U.S.<br>Political Science (General)<br>Social History, Problems, and Reform                               |
| LOTHERS<br>SEPHIELIS                                |                                                                                                    | Social Service, Welfare, Criminology<br>Speculative Philosophy<br>Industries. Land use. Labor                                                                     |

|                                                                                                    | ed Material Knowledge Portal My Account Contact Us<br>nge Display Kept Permaink Logout                                                                                                    |                                              |
|----------------------------------------------------------------------------------------------------|----------------------------------------------------------------------------------------------------|----------------------------------------------|
| record 1 of 1 for search Words or                                                                                                    | Phrase "end this depression now"                                                                                                    | Change Display Continue search in:<br>Google |
| Item Details<br>Keep<br>PAUL KRUGMAN<br>WHAT IT IN A MARKAN<br>KARANAN<br>KARANANAN<br>KARANAN<br>KARANANAN<br>KARANAN | Item Information       A Look Inside       Catalog Record         Title       End this depression now!         Author       Krugman, Paul R.         Publisher:       W. W. Norton,         Pub date:       c2012.         Pages:       p. cm.         ISBN:       9780393088779         Item info:       1 copy available at GUST Library.         GUST Library       Copies         HB 3743 .K78 2012       1 |                                              |
| Go Back Help New Search Cha<br>Powered by:<br>SirsiDynix'                                                                                                    | Item Details window<br>supplies the location,<br>and holdings<br>information for the<br>item                                                                                                    | he item                                      |

#### Mark Items iii.

- Conduct a search. OLC displays the Search Result.
   Tick the box next to the item (s) of your choice.

|                                                        | s fast! I Need Material Knowledge Portal My Account Contact Us                                                                                       |                                                                | Search New Search Next                                                                                           | dge Portal My Account Contact Us                   |
|--------------------------------------------------------|----------------------------------------------------------------------------------------------------|----------------------------------------------------------------|----------------------------------------------------------------------------------------------------|----------------------------------------------------|
|                                                        |                                                                                                    |                                                                |                                                                                                    | <b>N</b>                                           |
| earch Resul                                            |                                                                                                    | Search Result                                                  | ts                                                                                                    |                                                    |
|                                                        | Words or Phrase "history" search found 15348 titles.                                                                                                 |                                                                |                                                                                                    | Words or Phrase "history" search found 15348 title |
|                                                        | Pages << 1 2 3 4100200300400500600700768                                                                                                    |                                                                |                                                                                                    | Pages << 1 2 3 4100200300400500600700              |
| . Keep<br>The Arabs                                    | <b>The Arabs : a history</b><br>Rogan, Eugene L.<br>DS 37.7 .R64 2009<br>2009<br>1 copy available at Nahoud Research Center in available             | 1.<br>Remove<br>The Arabs                                      | The Arabs : a history<br>Rogan, Eugene L.<br>DS 37.7 .R64 2009<br>2009<br>1 copy available at Nahour             | Research Center in available                       |
| . Keep                                                 | A history of the Arab peoples<br>Hourani, Albert, 1915-1993.<br>DS 37.7 .H67 1991<br>1991<br>1 copy available at Nahoud Research Center in available | 2.<br>☑ Remove                                                 | A history of the Arab pe<br>Hourani, Albert, 1915-199<br>DS 37.7 .H67 1991<br>1991<br>1 copy available at Nahour |                                                    |
| Keep<br>PAUL KRUGMAN<br>END THIS<br>DEPRESSION<br>NWWI | End this depression now! 1st ed.<br>Krugman, Paul R.<br>HB 3743 .K78 2012<br>2012<br>1 copy available at GUST Library in Checked In                  | 3.<br>Remove<br>PAUL KOUGHAN<br>END THIS<br>DEPRESSION<br>N#W! | End this depression nov<br>Krugman, Paul R.<br>HB 3743 .K78 2012<br>2012<br>1 copy available at GUST I           |                                                    |

Click on 'Kept'. 3.

| ept<br>emove checked titles Remove all titles<br>The Arabs : a history Rogan, Eugene L<br>A history of the Arab peoples Hourani, Albert, 1915-1993<br>End this depression now! Krugman, Paul R<br>ack Help New Search Logout | Options<br>sort by: Title<br>library: ALL<br>view of records: Brief |
|----------------------------------------------------------------------------------------------------|---------------------------------------------------------------------|
| Back Help New Search Logout                                                                                                    | View Print Formatted Email                                          |
| Powered by:                                                                                                    |                                                                     |
|                                                                                                    | nic Library on the Web<br>2000 - 2012, SirsiDynix                   |
|                                                                                                    |                                                                     |

Note: To go back, please click on the 'Go Back' link and not the <u>Back arrow</u> on the web page.

A. Find It Fast: This feature allows you to search for items by subject. Click on the subject of your choice and refine the search further by selecting the sub category, and then the item.

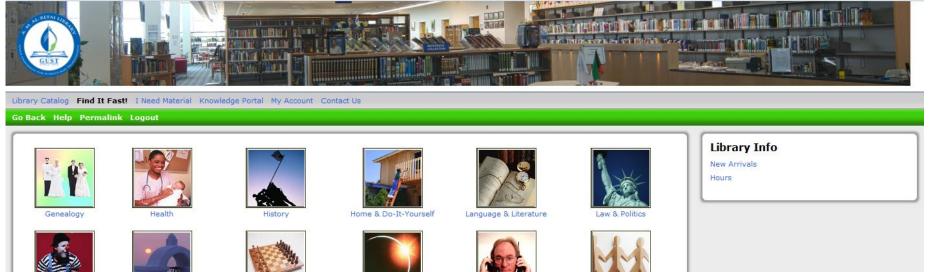

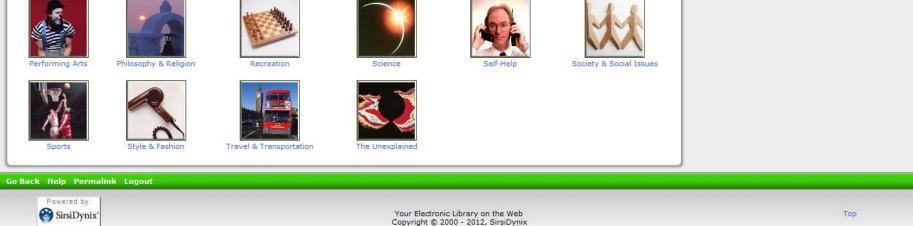

e.g. Select the Subject 'Health', then select 'Psychology', and hit Enter. A list of results will be displayed. Select the book Spiral Dynamics.

Click on the title of your choice, and the item details will appear.

| record 5 of 2043 for search "Psychol   | lonv"                                                                                                    |                                                                                                    |
|----------------------------------------|----------------------------------------------------------------------------------------------------|----------------------------------------------------------------------------------------------------|
| Item Details Keep SPIRAL               | Item Information A Lock Inside Catalog Record<br>Title Spiral dynamics : mastering values, leadership,<br>and change : exploring the new science of<br>memetics Beck, Don (Don Edward)<br>Publisher: Blackwell Business,<br>Pub date: 1996. | Item Information A Look Inside Catalog Record Spiral dynamics : mastering values, leadership, and change : exploring the new science of memetics Beck, Don (Don Edward) Quick Links                                                                                                    |
| Don Eduard Beck<br>Christophere, Cowan | Pages:     vi, 331 p. :       ISBN:     1557869405       Item info:     1 copy available at GUST Library.       GUST Library     Copies     Material     Loc                                                                                | Summary<br>Table of Contents<br>Sociation<br>valiable<br>Social Dynamics introduces a new model for plotting the enormous economic and commercial shifts that are making<br>contemporary business practice so complex and apparently fragmented. Focusing on cutting-edge leadership, management<br>systems, processes, procedures, and techniques, the authors synthesize changes such as:<br>Increasing cultural diversity.<br>Powerful new social responsibility initiatives.<br>The arrival of a truly global marketplace.<br>This is an inspiring book for managers, consultants, strategists, and leaders planning for success in the business world in the<br>21st century.<br>Te(read more)                                                                                                    |
|                                        | A Look Inside provides a<br>brief summary and Table<br>of Contents for the<br>selected item.                                                                                                    | Table of Contents         Introduction         Part I       Overview of Spiral Dynamics         1       Different Times Produce Different Minds         2       The Nature of MEME systems         3       The Mind of the Spiral         Part II       The Dynamics of the Spiral's MEME's         4       Change and the Spiral's MEME's         4       Change and the Spiral's MEME's         5       The Dynamics of Leadership         6       Spiral Alignment: Streaming Visions into Reality         7       Spiral Integration: Power and Precision in Organization Design and Transformation         Part III       The Spiral Mizard's Field Manuel         9       Beige: Survival Sense. the Instinctive MEME         10       Purple: KinSpirits. the Clannish MEME         11       Red: PowerGods. the Egocentr(read more) |

**B.** I Need Material: This menu allows you to place hold on a Library item, request additional copies, or send an online recommendation of order to designated Library staff. The staff member who receives this message will take necessary action in accordance with Library policies.

#### To place a hold request:

- 1. Perform a search to find the item you are interested in.
- 2. Click on: Item title, I Need Material, and Place Hold; enter your GUST User ID and PIN and click on Place Hold tab at the bottom.

#### To request copies:

- 1. Perform a search to find the item you are interested in.
- 2. Click on: Item title, I Need Material, Requisition additional copies; enter your GUST User ID and PIN and click on Send tab at the bottom.

| Place Hold                        |              | Requisition Additional Copie | s  |
|-----------------------------------|--------------|------------------------------|----|
| Title:<br>Author:                 |              | number of copies:            |    |
| User ID:                          | or           |                              | Ŧ  |
| Alternate ID:                     |              | Note:                        | ×  |
| PIN:                              |              | User ID:                     | or |
| Pickup at:                        | GUST Library | Alternate ID:                |    |
|                                   |              | call number:                 |    |
| Expiration date:                  |              | copy:                        |    |
| Place Hold Reset Query Values Ca  | ncel         | item ID:                     |    |
| Thate Hold Treset Query Values Ca |              | Send Reset Query Values      |    |
| L                                 |              |                              |    |
| Go Back Help Logout               |              | Go Back Help Logout          |    |

#### B. Manage your Library Account:

This feature lets you manage your account and current circulation status at the Library by logging-in with your User ID and PIN as indicated below:

#### User ID: GUST ID and PIN: Civil ID

| Library Catalog Find It Fast! I Need Material Knowledge Portal My Account Contact Us                                      |                                       |
|----------------------------------------------------------------------------------------------------|---------------------------------------|
| Go Back Help Permalink Logout                                                                                             |                                       |
| My Account     User PIN Change     Renew My Materials       Change My Address     Change My Address     Change My Address | Library Info<br>New Arrivals<br>Hours |
| Go Back Help Permalink Logout                                                                                             |                                       |

Upon successfully logging-in you can access all of the following:

Review My Account: This page displays an overview of your Library account.

User PIN Change: Allows you to change your Password required for logging-in to Symphony [For Library staff only].

Renew My Materials: You can renew any or all of the borrowed Library items here, provided the deadline to return the item has not passed.

Change My Address: This feature allows you to make changes to your address.

#### **Renewing Library materials**

You may renew checked-out materials via 'My Account' as follows:

- 1. Click on My Account.
- 2. Click on Renew My Materials.
- 3. In the User ID tab, enter GUST ID or enter your Civil ID Number in the Alternate ID tab; please ensure that you only use either one of the tabs.
- 4. In the PIN tab enter only the last 4-digits of your Civil ID Number.

| A. M. AL-RE                                                                              | FAI LIE                    | BRARY<br>Knowledge Portal | - <b>C</b>   | My Account   |          |                                                 | H | × + |  |
|------------------------------------------------------------------------------------------|----------------------------|---------------------------|--------------|--------------|----------|-------------------------------------------------|---|-----|--|
| Go Back Help Logout                                                                      | I Neeu Materiai            | Kilowieuge Portai         | Reserve Desk | Hy Account C | unact 05 |                                                 |   |     |  |
| Select Some or All Item<br>User ID:<br>Alternate ID:<br>PIN:<br>List Charged Items Reset | s to Renew<br>Query Values |                           | S0666        |              | or       |                                                 |   |     |  |
| Go Back Help Logout                                                                      |                            |                           |              |              |          |                                                 |   |     |  |
| Powered by:                                                                              |                            |                           |              |              |          | Electronic Library on t<br>ght © 2000 - 2015, S |   |     |  |

5. Click on List Charged Items or hit Enter.

6. a. Select the desired items for renewal by clicking the check box and click on Renew Selected Items

| Select      | Items to Renew                                                                                                    |                     |
|-------------|----------------------------------------------------------------------------------------------------|---------------------|
| 3 items el  | igible for renewal. Use check boxes below to mark list items for Renew.                                                                       |                     |
|             | Renew Selected Items                                                                                                    |                     |
| <b>V</b>    | Technical English : writing, reading, and speaking Pickett, Nell Ann.                                                                         | Due: 8/28/2012,0:00 |
| <b>V</b>    | The blue book of grammar and punctuation : an easy-to-use guide with clear rules, real-world examples, and reproducible quizzes Straus, Jane. | Due: 8/28/2012,0:00 |
| <b>V</b>    | Drupal 7 primer : creating CMS-based websites : a guide for beginners Kelsey, Todd.                                                           | Due: 9/1/2012,0:00  |
|             | Renew Selected Items Clear Selections                                                                                                    |                     |
|             |                                                                                                    |                     |
| I           | o. Select Renew all and click on Renew Selected Items                                                                                         |                     |
| Select      | Items to Renew                                                                                                    |                     |
| 3 items eli | gible for renewal. Use check boxes below to mark list items for Renew.                                                                        |                     |
|             | Renew Selected Items Renew all                                                                                                    |                     |
|             | Technical English : writing, reading, and speaking Pickett, Nell Ann.                                                                         | Due: 8/28/2012,0:00 |
|             | The blue book of grammar and punctuation : an easy-to-use guide with clear rules, real-world examples, and reproducible quizzes Straus, Jane. | Due: 8/28/2012,0:00 |
|             | Drupal 7 primer : creating CMS-based websites : a guide for beginners Kelsey, Todd.                                                           | Due: 9/1/2012,0:00  |
|             | Renew Selected Items Clear Selections                                                                                                    |                     |